# **iZoom USB\***

# **Screen magnifier with speech output for your PC (computer)**

#### **The new generation of screen magnification and reading software**

.Be able to read small text"this ability should not be underestimated.

With iZoom USB you will discover comfortable magnifying software, which enlarges and enhances everything on your computer screen and is customized to your personal needs - without getting tired eyes and unnecessary stress.

In addition to individual magnification settings, you benefit from different colour enhancements and speech settings. Easy to use, activate iZoom USB directly from your USB-Stick no further installation necessary. iZoom is one of the first screen magnifier software's which can be operated without any administrative rights on any Windows-PC.

Attach your light weighted USB-Stick on your bunch of keys. Carry your iZoom USB around with you all the time, simply install and run the software wherever and whenever you need it. For example you can check your emails whilst travelling, working in a library, giving a presentation at a conference or view a website at any public computer.

The functions ClearPoint and SmartAlign which are in the process of patent protection, give you with an additional increase of reading pleasure. ClearPoint provides you with an outstanding smoothing, even with large magnification. Without any horizontal scrolling makes SmartAlign sections of Web pages and e-mails go beyond the full screen readable capabilities.

## **System requirements**

- ► Operating System: Microsoft Windows XP with Service Pack 2 (SP2), Vista or 7
- ► Processor: from 1,6 GHz (Intel Core 2 Duo)
- ► System memory: from 2 GB for Windows Vista or 7 (from 1 GB for Windows XP)
- $\blacktriangleright$  Graphics card with its own memory (min. 256 MB)
- ► Use of internet: Webbrowser Internet Explorer from Vers. 6.0

\*Please read the system requirements and installation tips. Should you use other operating systems, please contact our consultants.

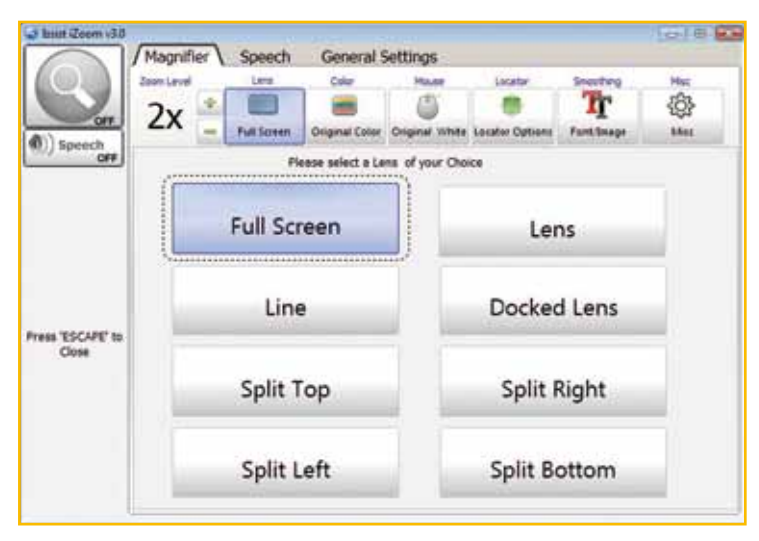

#### Reinecker Reha-Technik GmbH

*Development, production, sales, customer service and after-sales service* Sandwiesenstraße 19 • D-64665 Alsbach-Hähnlein Tel. +49 62 57-93 11 0 • Fax +49 62 57-25 61 info@reineckerreha.com

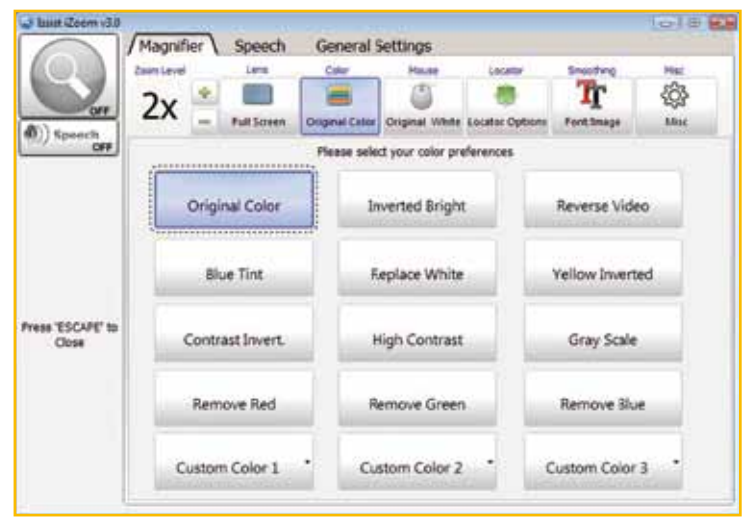

several zoom modes several display options

### Your authorized distributor:

*Subject to alterations. Version 1.0, Stand 04/10 Art.-Nr.: 000 17 451*

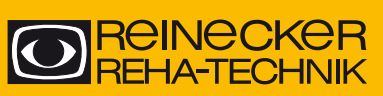

www.reineckerreha.com